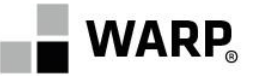

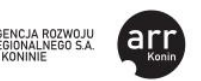

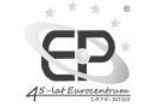

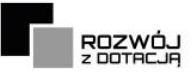

*Załącznik nr 4 do Regulaminu rekrutacji i uczestnictwa Załącznik nr 1 do Umowy wsparcia*

## **Promesa**

**Operator – Wielkopolska Agencja Rozwoju Przedsiębiorczości Sp. z o.o.** z siedzibą w Poznaniu, przy ul. Piekary 19, 61-823 Poznań, REGON 634512019, NIP 7781411344, wpisaną do Rejestru Przedsiębiorców Krajowego Rejestru Sądowego prowadzonego przez Sąd Rejonowy Poznań - Nowe Miasto i Wilda w Poznaniu IX Wydział Gospodarczy Krajowego Rejestru Sądowego pod numerem KRS 0000174198, o kapitale zakładowym w wysokości 15.651.000,00 PLN w całości wpłaconym, oświadcza co następuje:

1. Operator deklaruje wstępnie udzielenie wsparcia dla:

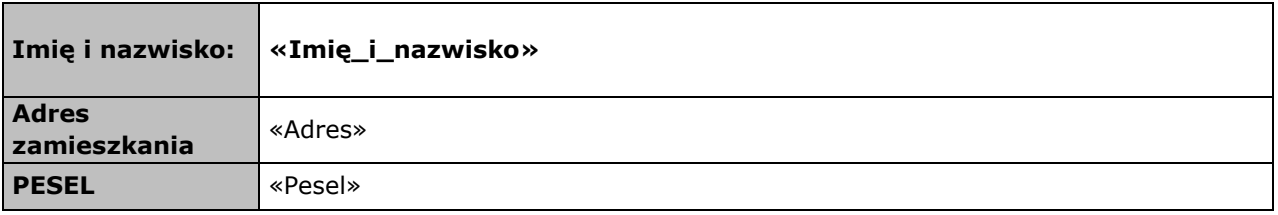

poprzez refundację kosztu usług/i rozwojowych/ej w łącznej wysokości **…… zł netto**, na zasadach określonych poniżej:

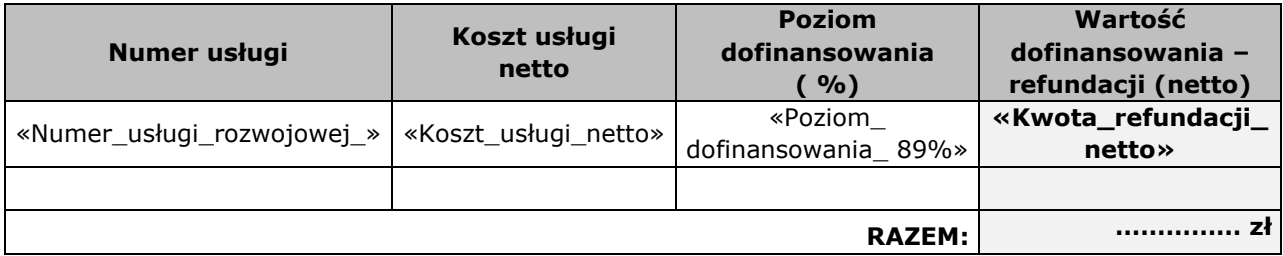

- 2. Niniejsza Promesa została wystawiona na podstawie zawartej między Operatorem a Uczestnikiem Projektu Umowy wsparcia nr …………… w ramach projektu pn. "*Usługi rozwojowe dla Wielkopolan*" realizowanego w ramach Umowy o dofinansowanie nr RPWP.08.03.02-30- 0007/22-00 **i jest ważna do dnia ………**
- 3. Niniejsza promesa staje się bezskuteczna, jeżeli ujawnione zostaną okoliczności wskazujące, że została wydana na podstawie nieprawdziwych danych przedstawionych przez Wnioskodawcę lub jeżeli w okresie ważności Promesy zaistnieją formalno-prawne lub merytoryczne przesłanki uzasadniające stwierdzenie przez Operatora, że Uczestnik Projektu naruszył postanowienia Umowy wsparcia oraz Regulaminu rekrutacji i uczestnictwa.

*miejscowość, data Operator*

......................................................... .....................................................

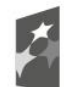

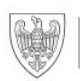

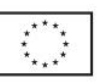